# Regeln - TeamSpeak³

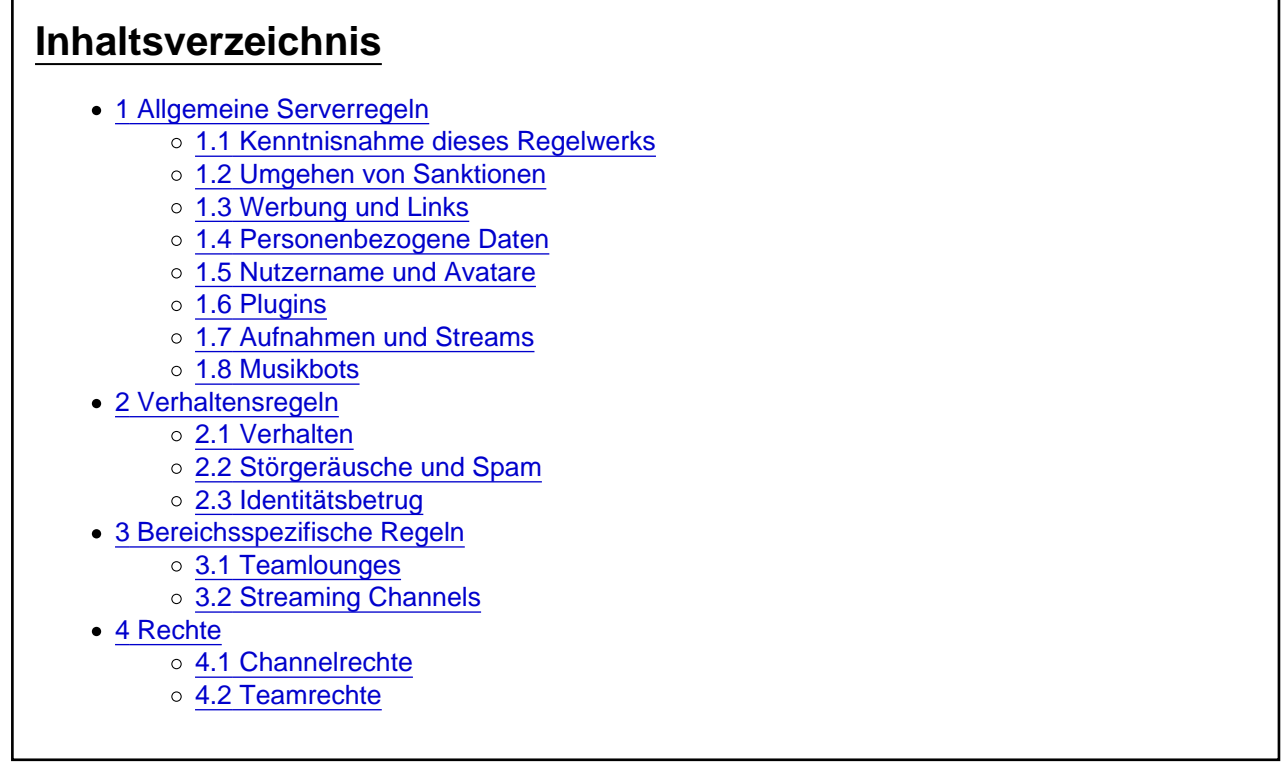

Ein respektvoller Umgang steht bei uns an erster Stelle. Was es sonst noch für Regeln auf unserem Teamspeak gibt, erfährst du hier.

Wir empfehlen einen Account bei [myTeamSpeak.](https://www.myteamspeak.com/)

Guide zur Einrichtung gibt es [hier.](https://www.einfach-gaming.de/wiki/entry/298-neues-freischaltungssystem-im-teamspeak/)

# 1 Allgemeine Serverregeln

### 1.1 Kenntnisnahme dieses Regelwerks

- 1. Mit dem Betreten unseres TeamSpeak³-Servers ist jeder Nutzer verpflichtet, sich über den aktuellsten Stand dieses Regelwerks in Kenntnis zu setzen.
- 2. Bei Verstößen gegen das bestehende Regelwerk behält sich das Moderationsteam das Recht vor, Strafen zu verteilen. Diese können bspw. wie folgt aussehen:
	- Verwarnung
	- Avatarsperre
	- o Serverausschluss (Bann)
- 3. Fehlt einem Nutzer bei einem Verstoß gegen das bestehende Regelwerk die Einsicht, handelt er ohne Schuld, wenn dieser Irrtum nicht vermieden werden konnte. Andernfalls schützt Unwissenheit nicht vor Strafe.
- 4. Das Moderationsteam hat in der Auslegung des Regelwerks das letzte Wort.

### 1.2 Umgehen von Sanktionen

- 1. Das Umgehen von ausgesprochenen Sanktionen ist verboten.
- 2. Die Anwesenheit eines vom TS ausgeschlossenen Nutzers ist der TS³-Moderation zu melden und kann bei wissentlicher Unterlassung bestraft werden.

# 1.3 Werbung und Links

- 1. Inhalte mit Werbung für andere Foren, Portale, private oder gewerbliche Webseiten und Firmen, gegen die guten Sitten oder das geltende Recht verstoßende Medien, Spendenaufrufe oder Kettenmails sind untersagt.
- 2. Links zu Direkt-Downloads müssen ausdrücklich gekennzeichnet und kommuniziert werden.
- 3. Das Verbreiten von schädlicher Software oder ähnlichen Dingen ist strengstens verboten.

### 1.4 Personenbezogene Daten

1. Das Verbreiten von sensiblen, personenbezogenen Daten ist verboten.

### 1.5 Nutzername und Avatare

- 1. Der Nutzername muss dem Zweckbild der Community angemessen und maschinell lesbar sein. Ebenfalls darf dieser nicht zu viele Sonderzeichen beinhalten.
- 2. Avatare dürfen nicht unanständig, beleidigend oder anderweitig gegen die guten Sitten verstoßen. Ebenso dürfen diese nicht den Zweckvorstellungen der Community widersprechen.
- 3. Das Serverteam hat das Recht, die Änderung bzw. Löschung eines Nutzernamen oder Avatars, welcher gegen die oben genannten Regeln verstößt, anzuordnen.

### 1.6 Plugins

- 1. Plugins, die den normalen Ablauf oder Gebrauch des TeamSpeak<sup>3</sup> stören, sind untersagt. Darunter zählen:
	- Voicechanger,
	- o Soundboards.
	- Anti-Mover,
	- Anti-Poke & Anti-Message,
	- o Namespammer,
	- IP-Changer (VPNs, Proxies, ...), welche die Nationalität ändern

#### 1.7 Aufnahmen und Streams

- 1. Mit dem Nutzen unseres TeamSpeak<sup>3</sup>-Servers ist sich jeder bewusst, dass er von anderen Nutzern aufgenommen werden kann.
- 2. Streams und Aufnahmen sind jedoch nur dann erlaubt, wenn diese zu Supportzwecken dienen und lediglich nur dem Serverteam im Rahmen eines Supports gezeigt werden.

### 1.8 Musikbots

- 1. Musik darf nur von einem Musikbot abgespielt werden.
- 2. Musikbots sind nur nach vorheriger Freischaltung durch das Serverteam zu nutzen.

# 2 Verhaltensregeln

# 2.1 Verhalten

- 1. Es ist auf einen respektvollen und freundlichen Umgang gegenüber eines jeden Nutzers zu achten.
- 2. Beleidigungen, Provokationen oder anderweitige gegen die guten Sitten verstoßende Verhaltensweisen sind zu unterlassen.
- 3. Den Anweisungen eines Teammitglieds der TS<sup>3</sup>-Moderation oder einem Mitglied der Community Leitung ist in administrativen Belangen Folge zu leisten.

# 2.2 Störgeräusche und Spam

- 1. Das absichtliche Abspielen von Störgeräuschen ist untersagt. Anderweitige Störungen durch z.B. Echos sind zu vermeiden.
- 2. Das wiederholte Erzeugen von globalen Chatnachrichten durch z.B. Channelhopping oder kontinuierliches Umbenennen ist verboten.
- 3. Das wiederholte Versenden von privaten Nachrichten an einen Nutzer oder kontinuierliches Anstupsen ist untersagt.

### 2.3 Identitätsbetrug

1. Es ist nicht gestattet, sich als ein anderer Nutzer auszugeben. Darunter fällt ebenso die scherzhafte Umbenennung oder das Tauschen der Nutzernamen.

# 3 Bereichsspezifische Regeln

# 3.1 Teamlounges

1. Der Aufenthalt in Teamlounges ist nur Teammitgliedern der Serverteams oder Verwaltungsinstanzen gestattet.

# 3.2 Streaming Channels

- 1. Der Aufenthalt in den Streaming-Channels ist nur Streaming Partnern während eines Streams gestattet.
- 2. Diese sind dazu befugt, weiteren Nutzern während eines Streams temporären Zugang zu gewähren.

# 4 Rechte

# 4.1 Channelrechte

- 1. In den Fraktionschannels der Gameserver sind Nutzer mit der Rolle "Einheitsleitung" dazu befugt, andere Nutzer des Channels mittels eines Kicks zu verweisen. Dieses Recht darf jedoch nicht aus willkürlichen oder niederen Beweggründen missbraucht werden. Ein permanenter Verweis eines Nutzers aus diesen öffentlichen Channels ist nicht vorgesehen.
- 2. In privaten Channels können die Channel-Admins und Moderatoren individuell über den Verweis von Personen entscheiden. Das kontinuierliche Kicken von Nutzern ist dabei jedoch untersagt. In akuten Störfällen ist das Serverteam zu informieren.
- 3. Ein Channelname muss angemessen gewählt und maschinell lesbar sein. Ebenfalls darf dieser nicht zu viele Sonderzeichen beinhalten.

# 4.2 Teamrechte

- 1. Sämtliche Teamrechte dürfen nur zur Ausführung der zugewiesenen Tätigkeiten verwendet werden. Das Nutzen dieser aus illegitimen oder niederen Beweggründen ist untersagt.
- 2. Das Moven von Nutzern außerhalb von Supports ist nach vorheriger Absprache gestattet.